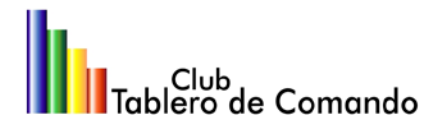

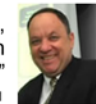

# **Curso Tablero de Comando**

Modalidad: A distancia

# **PROGRAMA CORPORATIVO** Se inscriben 5… **pagan 3** (2 participan gratis)

- Los participantes del Programa Corporativo trabajan en base a la **situación real** de su organización, con su visión, su misión y su análisis FODA

- El resultado final de la última clase se realiza en base al **caso real** de la organización de los participantes, bajo la supervisión del Prof. Mario Héctor Vogel

El Tablero de Comando, Balanced Scorecard o Cuadro de Mando Integral es un sistema de gestión por medio del cual es posible gerenciar la ejecución de la Estrategia y las actividades de una organización.

Esta metodología guía paso a paso y ayuda a ejecutar el Plan Estratégico y llevarlo a la acción.

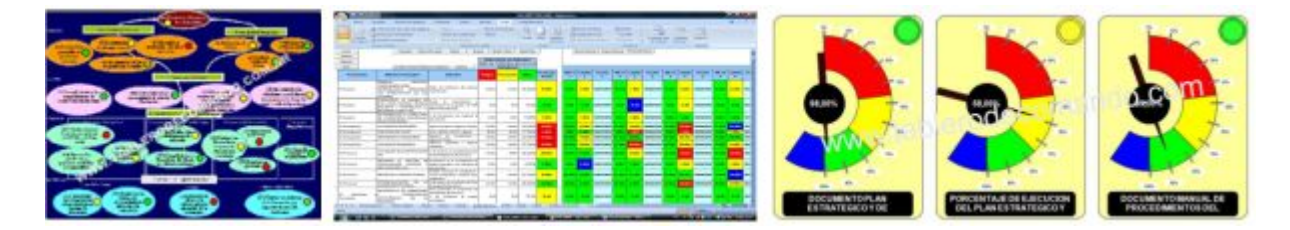

# **Objetivo**

Saber cómo crear un Tablero de Comando para ejecutar el Plan Estratégico bajo la modalidad del Balanced Scorecard.

# **Duración y Metodología**

El curso es asincrónico y se desarrolla en 6 (seis) clases teórico-prácticas:

- Cada participante accede a la clase cuando puede; sin presiones, sin horarios, sin fechas
- Estudia el contenido
- Hace el ejercicio
- Se lo envía al Prof. Mario Vogel
- Pasa al contenido de la siguiente clase
- Antes de comenzar la clase, el Prof. Mario Vogel hará la devolución del o los ejercicios de la clase anterior. Si está bien, el participante comienza con la clase. Caso contrario, se le indicarán los puntos a revisar.

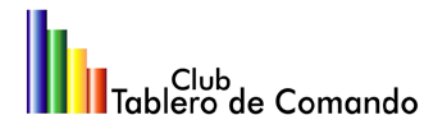

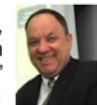

# **Capacitador**

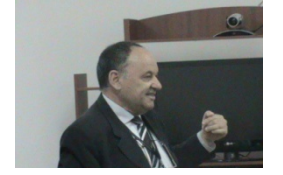

## **Prof. Mario Héctor Vogel**

Fundador y Director del *Club Tablero de Comando.* Creador del sistema *FODA Matemático*. Director Académico en Foros Internacionales, brinda capacitaciones permanentemente en organizaciones públicas, universidades, industrias y empresas en distintos países de América.

# **Coaching personalizado**

Finalizado el Curso, cada participante dispondrá de 60 (sesenta) días para ampliar sus consultas o dudas en forma personal con el Prof. Mario Héctor Vogel.

# **Software**

Cada participante dispone del software necesario para trabajar la metodología durante el curso. El programa está desarrollado en Excel, es compatible con Office 2003 y 2007, tiene su propio manual de uso y se entrega en formato demo.

# **Requisitos**

No se requieren conocimientos expertos en matemática matricial o booleana ni Fuzzy, ya que el software utilizado tiene incorporados los algoritmos que facilitan los cálculos en forma automática.

# **Inversión y Formas de Pago**

- **Programa corporativo**: u\$s 1170 (mil ciento setenta dólares). Participan 5, pagan 3.
- **Programa personal**: u\$s 390 (trescientos noventa dólares). Incluye todas las clases.

- **Formas de pago**: Tarjeta de Crédito, PayPal, giro por Western Union o Transferencia bancaria.

<http://www.tablerodecomando.com/pagonuevo.htm>

# **Otras modalidades**

- 1) Modalidad Presencial: si te interesa que te informemos cuando se realizará un Seminario Presencial en tu país, [solicita información](http://www.tablero-decomando.com/socios/formulario.asp?f=435)
- 2) Seminario In Company: si te interesa que dictemos un Seminario en tu organización, [solicita presupuesto](http://www.tablero-decomando.com/socios/formulario.asp?f=497)

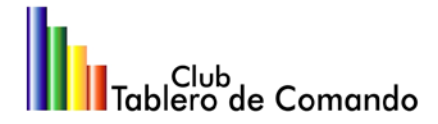

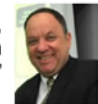

# **Agenda y Contenidos**

#### **Clase 1** - Presentación

Si participa una sola persona, recibe el caso de una organización, lo estudia y envía al Prof. Mario Vogel un listado del FODA Clásico, su Visión, Misión y Valores.

Si participan 5 miembros de una misma organización, envían el FODA Clásico de la misma, su Visión, Misión y Valores.

### **Clase 2** – Mapa Estratégico

\* Devolución y comentarios del Prof. Mario Vogel respecto de los ejercicios realizados en la clase anterior.

Mapa Estratégico: Conceptos y tips para crearlo.

**Ejercicio**: Crear el Mapa Estratégico de la organización con la que se esté trabajando en este curso.

#### **Clase 3** – Lectura Complementaria

\* Devolución y comentarios del Prof. Mario Vogel respecto de los ejercicios realizados en la clase anterior.

Cada participante accederá a la lectura de un artículo académico sobre Mapa Estratégico

**Ejercicio**: Presentar un resumen de 5 (cinco) de los principales conceptos que aporta el artículo.

#### **Clase 4** – Matriz Tablero de Comando

\* Devolución y comentarios del Prof. Mario Vogel respecto de los ejercicios realizados en la clase anterior.

- Matriz Tablero de Comando: Elementos que la integran
- **Perspectivas**
- **Objetivos**
- Indicadores KPI Key Performance Indicators
- **Inductores**
- Iniciativas Estratégicas: Plan de Acción

**Ejercicio**: Crear una Matriz Tablero de Comando con todos sus indicadores, planes de acción, inductores y objetivos.

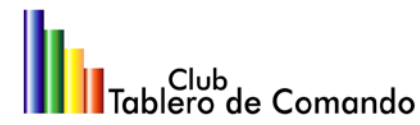

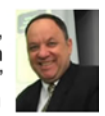

**Clase 5** – Software Tablero de Comando

\* Devolución y comentarios del Prof. Mario Vogel respecto de los ejercicios realizados en la clase anterior.

Acceso al Manual del Software para su lectura e interpretación.

**Ejercicio**: Responder a un cuestionario en la modalidad multiple choice para validar la interpretación del manual del software.

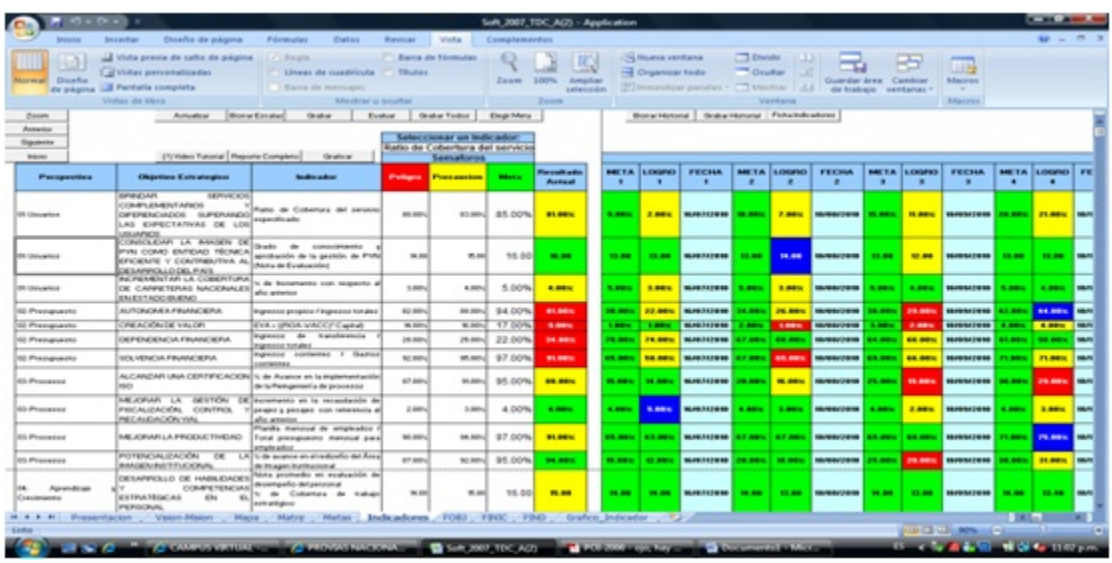

**Clase 6** – Desarrollo de un caso completo

\* Devolución y comentarios del Prof. Mario Vogel respecto de los ejercicios realizados en la clase anterior.

Acceso al software Tablero de Comando. El programa se entrega en formato demo, está diseñado en Excel y es compatible con Office 2003 y 2007.

En el caso de que el participante sea único, diseñará el Tablero de Comando completo para la organización presentada como caso al inicio del curso.

Si los participantes fueran 5 miembros de una misma organización, diseñarán el caso completo de su organización, creando el Tablero de Comando de la misma con todas sus herramientas. El resultado final de este caso completo será supervisado por el Prof. Mario Héctor Vogel a través de un informe que él mismo presentará.

\* Devolución y comentarios finales del Prof. Mario Vogel

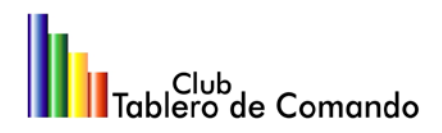

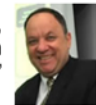

# **TESTIMONIOS DE ALGUNOS PROFESIONALES QUE YA PARTICIPARON EN NUESTROS CURSOS Y SEMINARIOS "TABLERO DE COMANDO"**

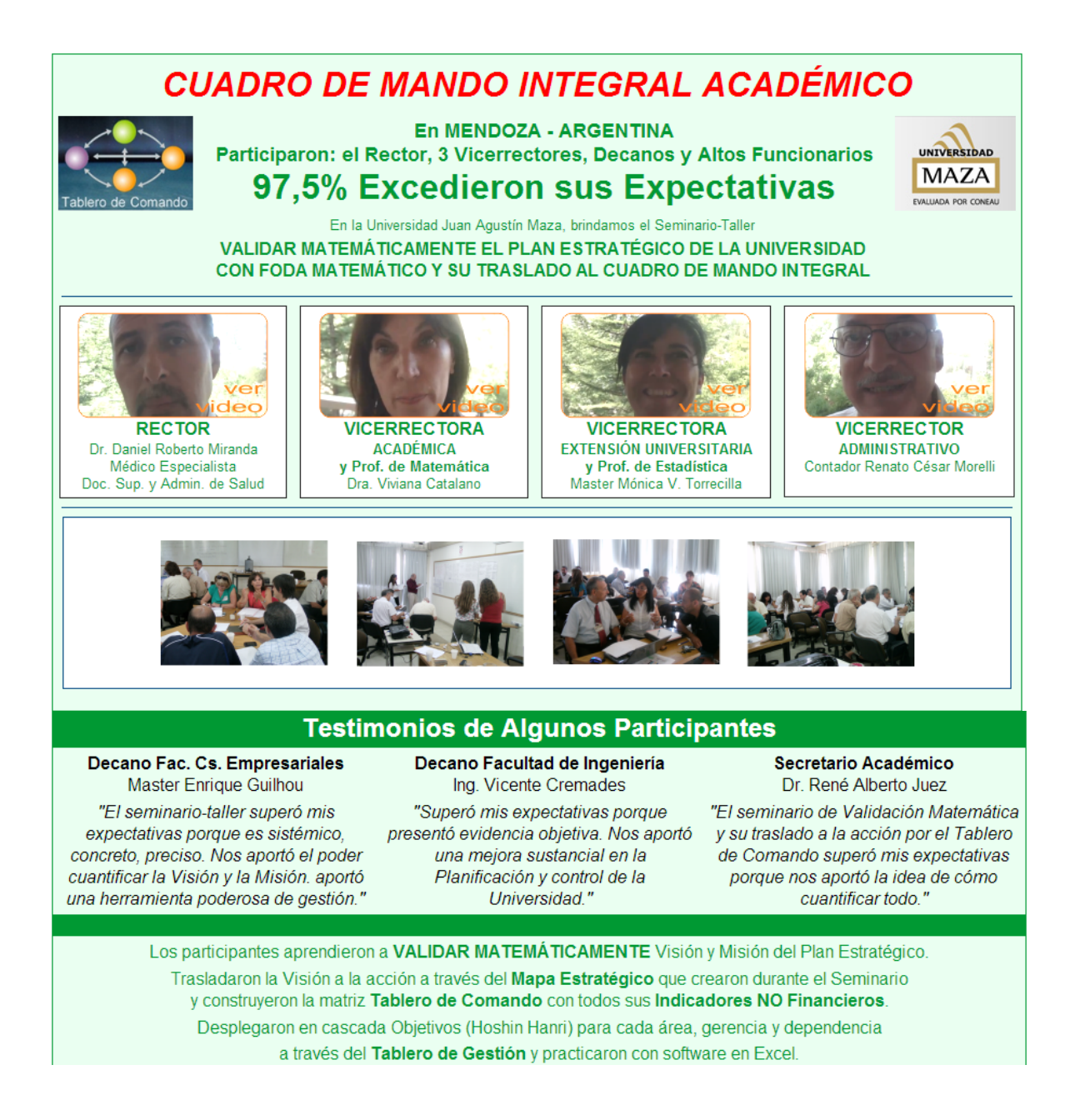

Para ver más testimonios: <http://www.tablerodecomando.com/seminarios/cuadro-de-mando-integral-academico.htm>

**Club Tablero de Comando**

Av. Corrientes 5143 - 1°B – Ciudad Autónoma de Buenos Aires – CP 1414 – República Argentina Tel.: 54-11-4855-1189 – tablero@tablerodecomando.com – mario@vogel.com.ar www.tablerodecomando.com

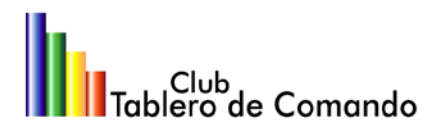

"Compartir el conocimiento es una acción de seres inteligentes, que han comprobado que el conocimiento es un bien que crece a medida que se lo comparte." Prof. Mario Héctor Voge

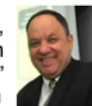

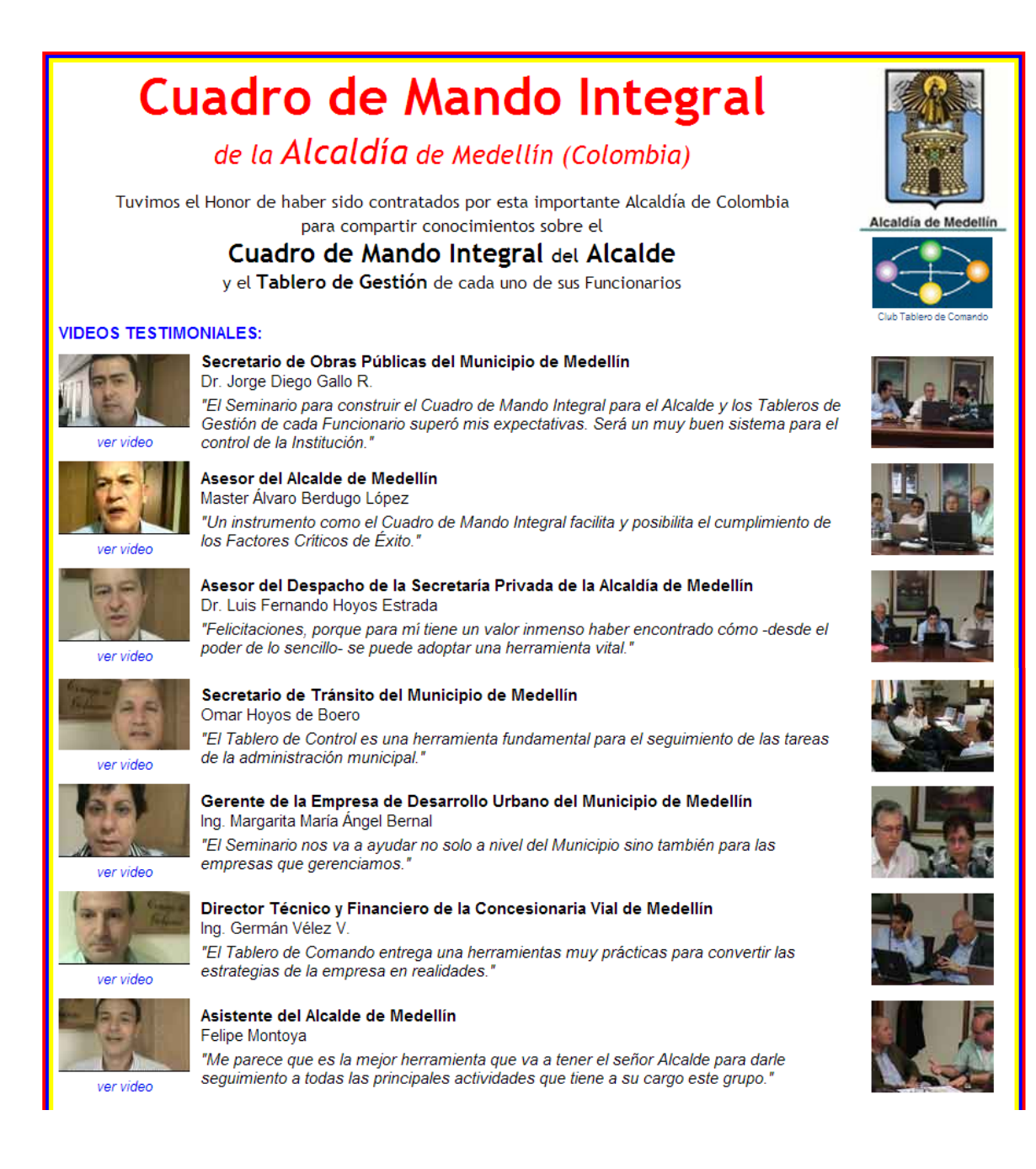

#### Para ver más testimonios:

<http://www.tablerodecomando.com/seminarios/cuadro-de-mando-integral-alcaldia.htm>

#### **Club Tablero de Comando** Av. Corrientes 5143 - 1°B – Ciudad Autónoma de Buenos Aires – CP 1414 – República Argentina Tel.: 54-11-4855-1189 – tablero@tablerodecomando.com – mario@vogel.com.ar www.tablerodecomando.com

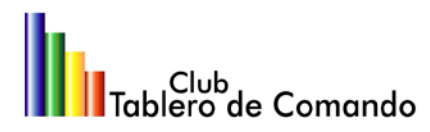

"Compartir el conocimiento es una acción de seres inteligentes, que han comprobado que el conocimiento es un bien que crece a medida que se lo comparte." Prof. Mario Héctor Voge

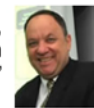

# **CUADRO DE MANDO INTEGRAL** PARA LA ALTA DIRECCIÓN

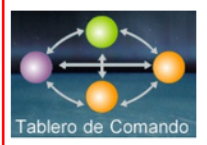

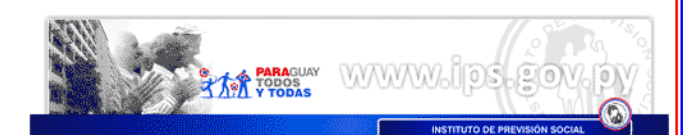

DIRECTORES DE ORGANIZACIONES PÚBLICAS Y CUADRO DE MANDO INTEGRAL 25 Directores de una de las Organizaciones Públicas más grandes de Paraguay

-IPS / Instituto de Previsión Social- participaron del Seminario Cuadro de Mando Integral para la Alta Dirección

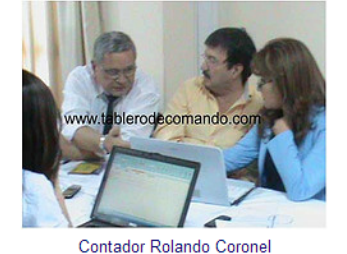

**Director Financiero de IPS** "El Seminario Cuadro de Mando Integral para la Alta Dirección superó mis expectativas porque me permitió tener un panorama completo"

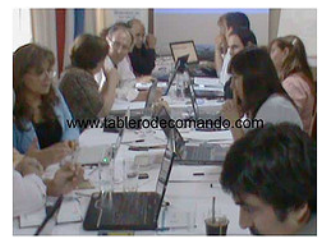

Lic. Carlos Rubén Cardozo Jiménez Director de Materiales de IPS "Ahora tenemos una herramienta fantástica que va a ser muy útil y práctica en nuestras áreas".

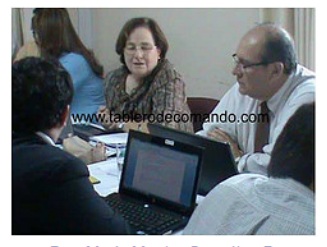

Dra María Martha González 7 Directora de Medicina Preventiva de IPS "Este Seminario mostró una forma sencilla de hacer el Cuadro de Mando Integral".

#### Para ver más testimonios:

[http://www.tablerodecomando.com/seminarios/cuadro-de-mando-integral-alta](http://www.tablerodecomando.com/seminarios/cuadro-de-mando-integral-alta-direccion.htm)[direccion.htm](http://www.tablerodecomando.com/seminarios/cuadro-de-mando-integral-alta-direccion.htm)

#### **Club Tablero de Comando** Av. Corrientes 5143 - 1°B – Ciudad Autónoma de Buenos Aires – CP 1414 – República Argentina Tel.: 54-11-4855-1189 – tablero@tablerodecomando.com – mario@vogel.com.ar www.tablerodecomando.com